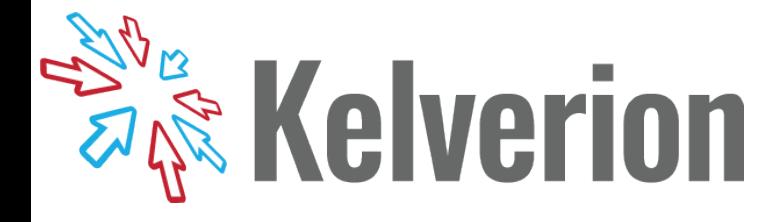

## IP for Microsoft Entra ID

## Automation for cloud only Active Directory

**FR** or customers<br>
premise and cloud<br>
Active Directory solution **or customers** running a hybrid on premise and cloud then User account administration is done in the on premise Active Directory system and synchronized with Azure.

Customers who wish to run an Entra ID (formally Azure Active Directory) only solution must now do their Administration via the Azure web portal or Azure PowerShell.

The Kelverion Integration Pack for Microsoft Entra ID is a compliant integration for the Microsoft System Center Orchestrator IT Process Automation Solution.

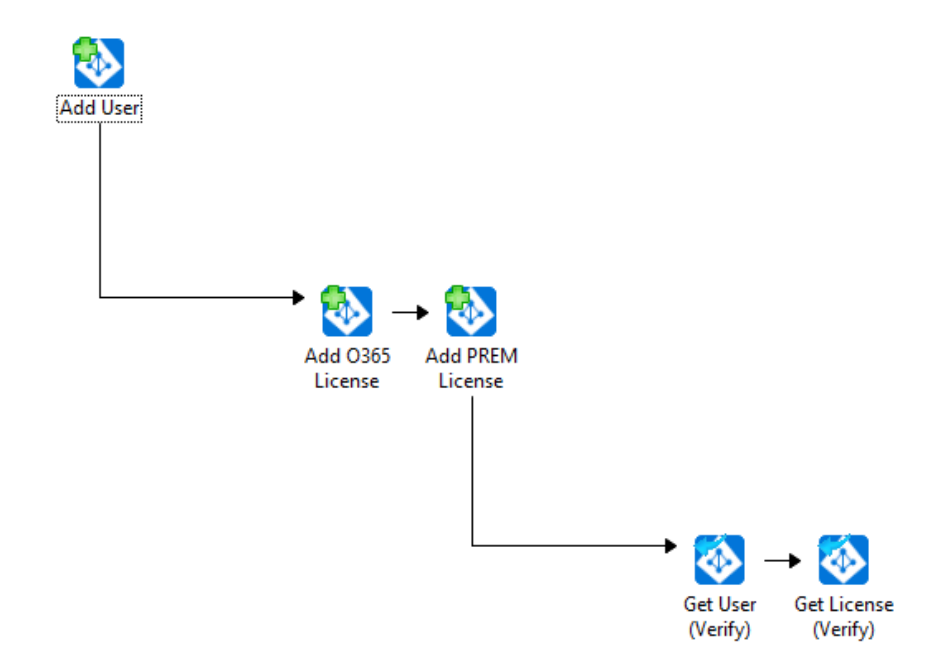

The Integration Pack enables pre-defined integration and automation capabilities associated with provisioning and managing Users and licenses via Orchestrator.

The Integration Pack delivers a range of re-usable activities to automate IT functions such as:

**Automated Provisioning** Automate the creation of Entra ID Users directly from Service Requests and License those Users.

**Management of Entra ID** automate management of Users in Entra ID to support business demands and remove manual effort.

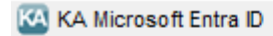

- Add Group Member
- Add User Add User License
- Get Group Members

Get Groups

Get User

**Get User License** 

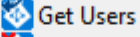

- Remove Group Member **Remove User**
- **Remove User License**
- **Update User**
- **Update User Password**
- Update User UPN

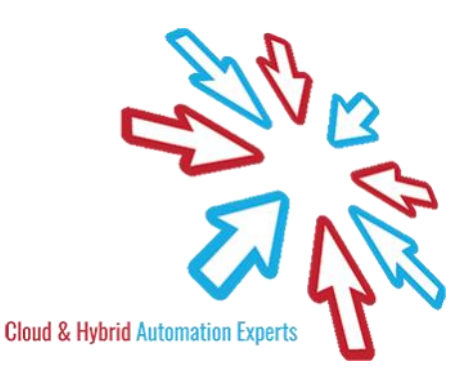

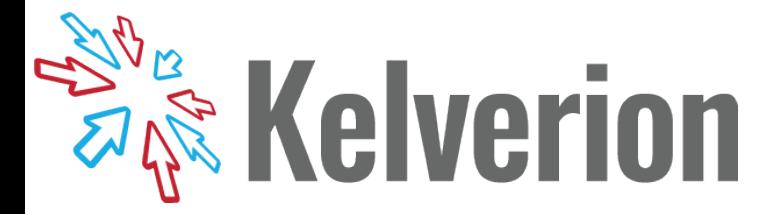

## IP FOR ENTRA ID ACTIVITIES

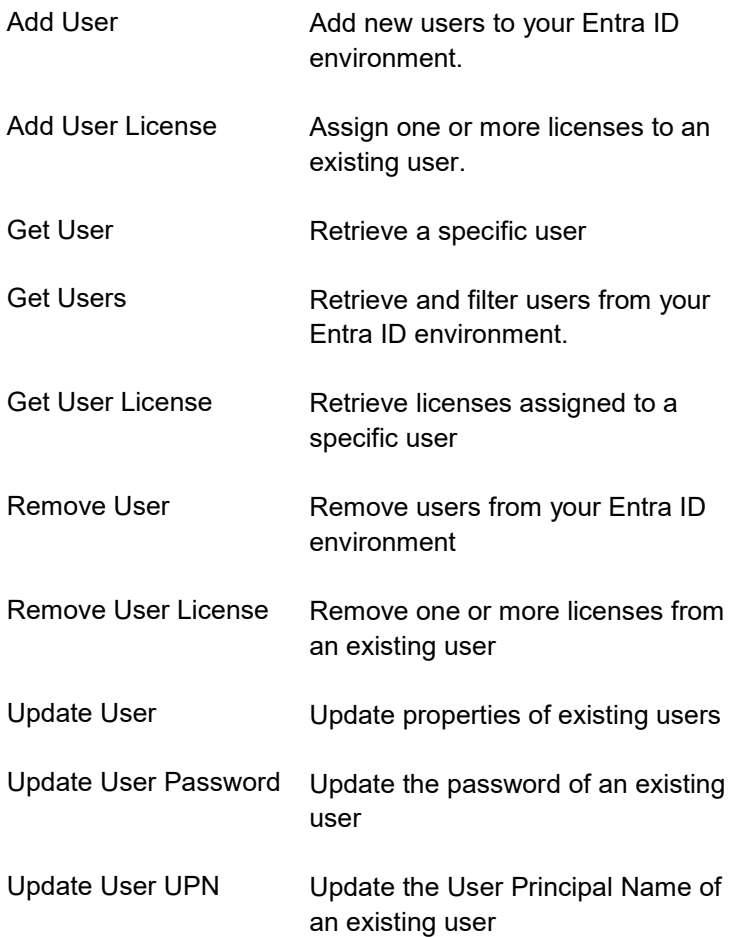

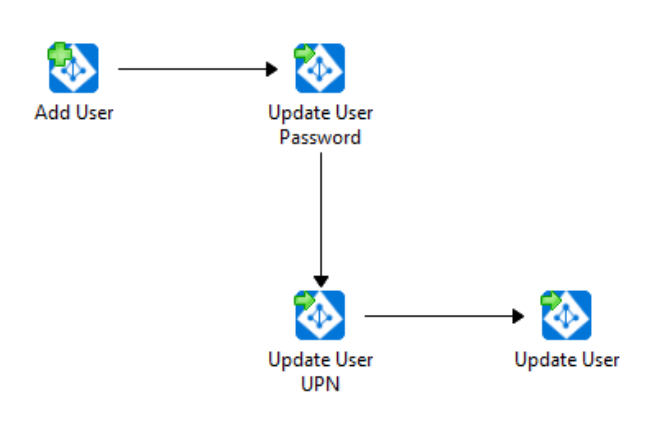

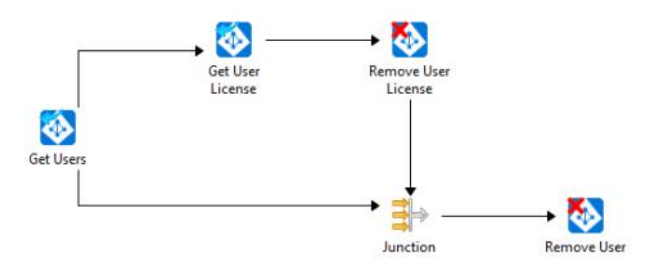

For more information on the Kelverion Integration Pack for Microsoft Entra ID please contact [info@kelverion.com.](mailto:info@kelverion.com)

Elverion are an established Independent<br>Software Vendor specialising in IT Automation<br>solutions. Kelverion provides software and<br>specialist consultancy solutions for Microsoft Azure and elverion are an established Independent Software Vendor specialising in IT Automation solutions. Kelverion provides software and the Microsoft System Center suite.

Find out more at <http://www.kelverion.com>

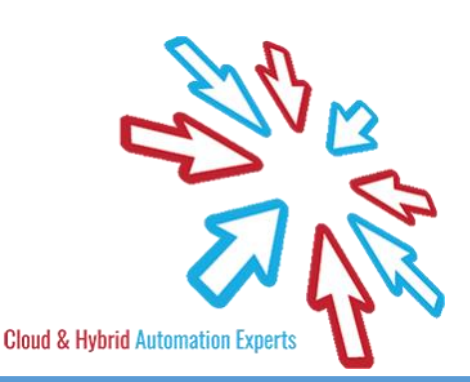